СОГЛАСОВАНО Начальник отделения молиции по Константиновскому району «Ly» recurs 2022 года

**УТВЕРЖДАЮ** Директор Амурского казачьего колледжа С.С. Каюков  $\frac{1}{2}$   $\frac{1}{2}$ 

План совместных мероприятий с правоохранительными органами по профилактике правонарушений и преступлений среди студентов Амурского казачьего колледжа на 2022-2023 учебный год.

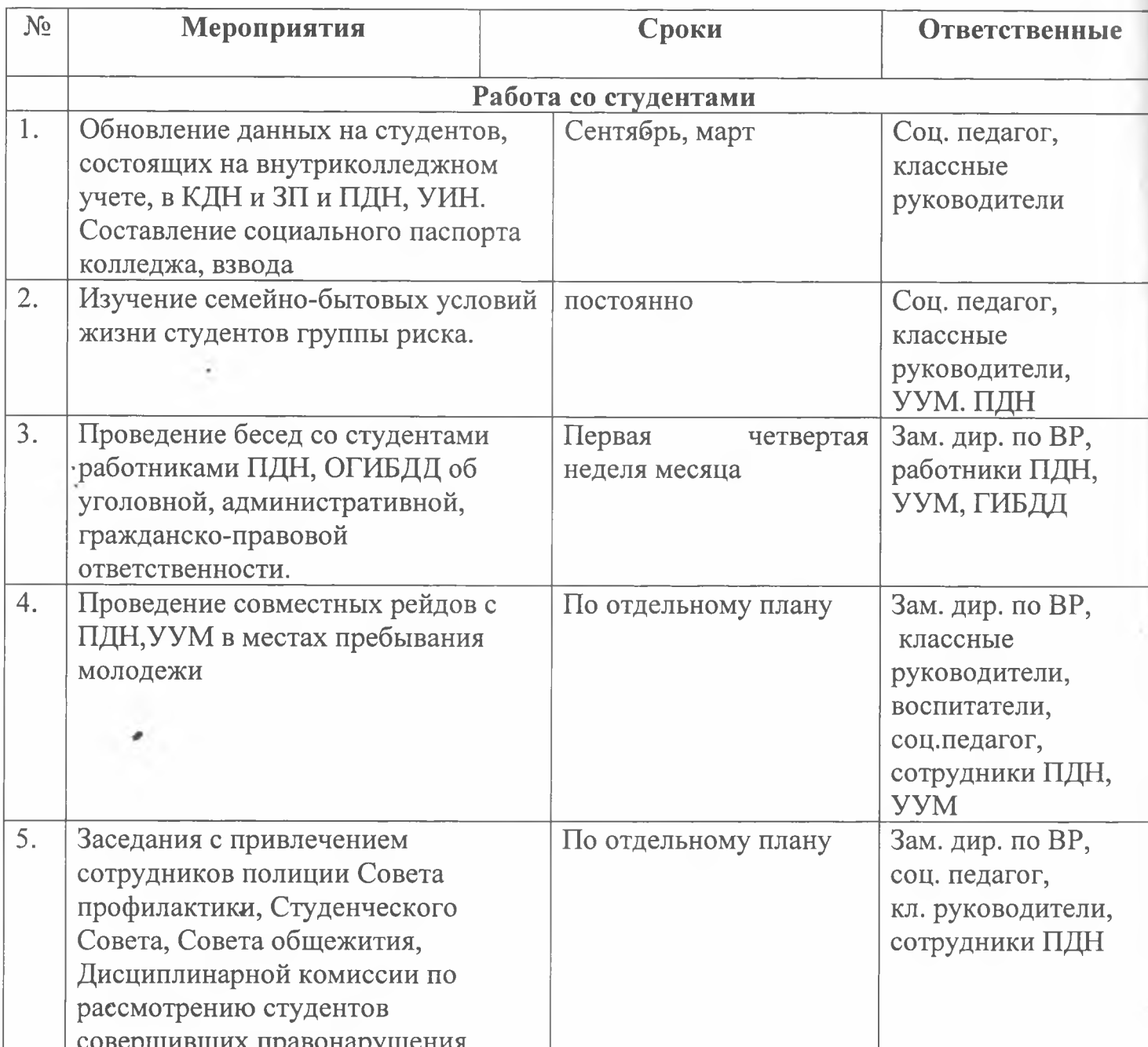

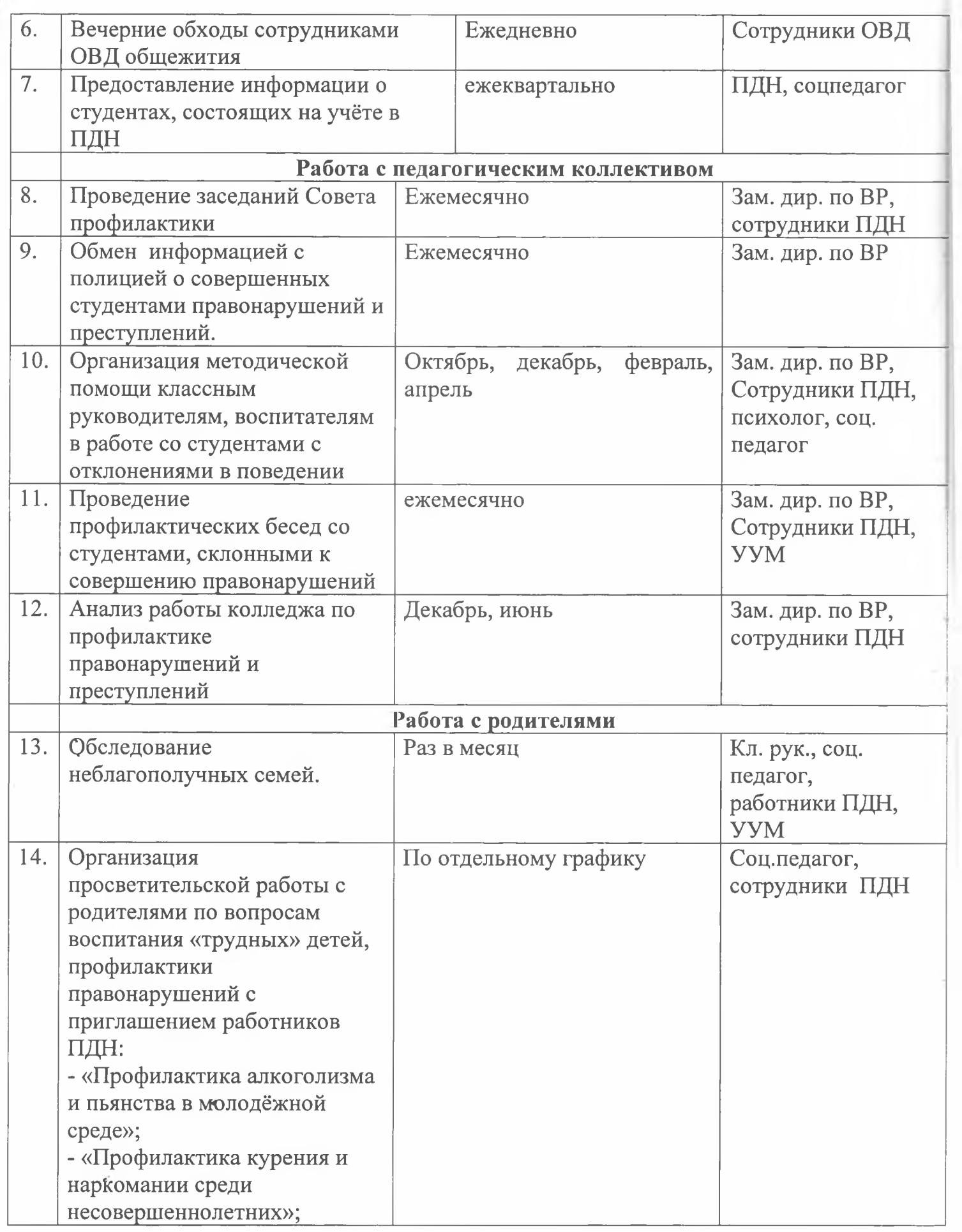

 $\hat{\mathcal{A}}$ 

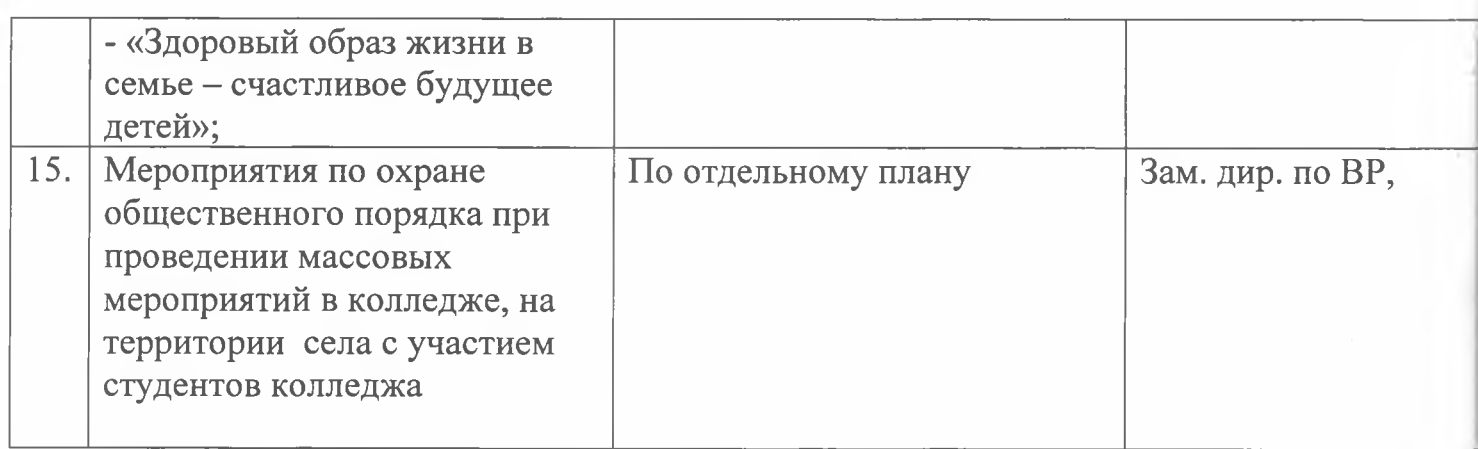

## Дополнение к плану работы колледжа<br>по профилактике преступлений и правонарушений в 2022-2023 учебном году

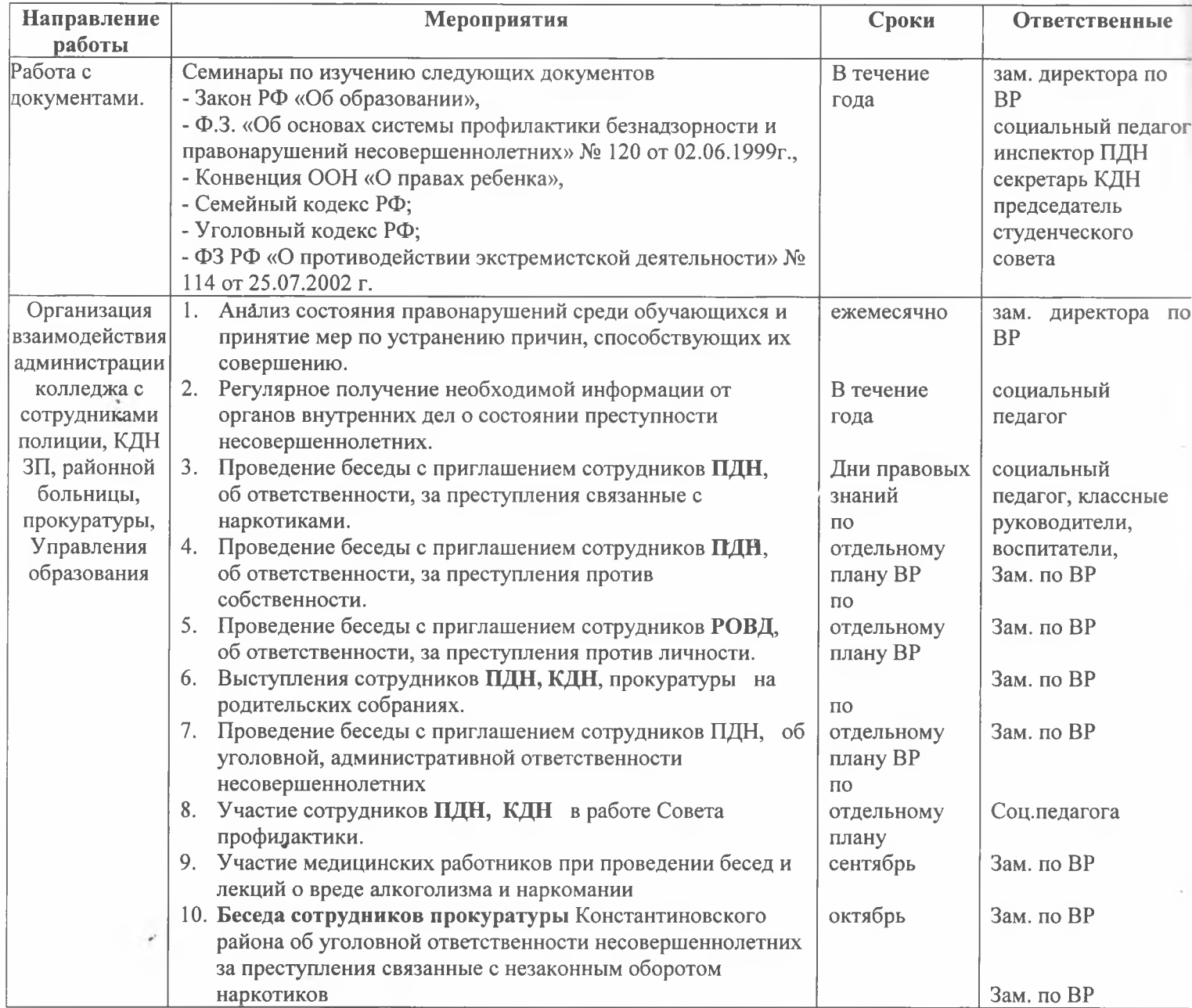

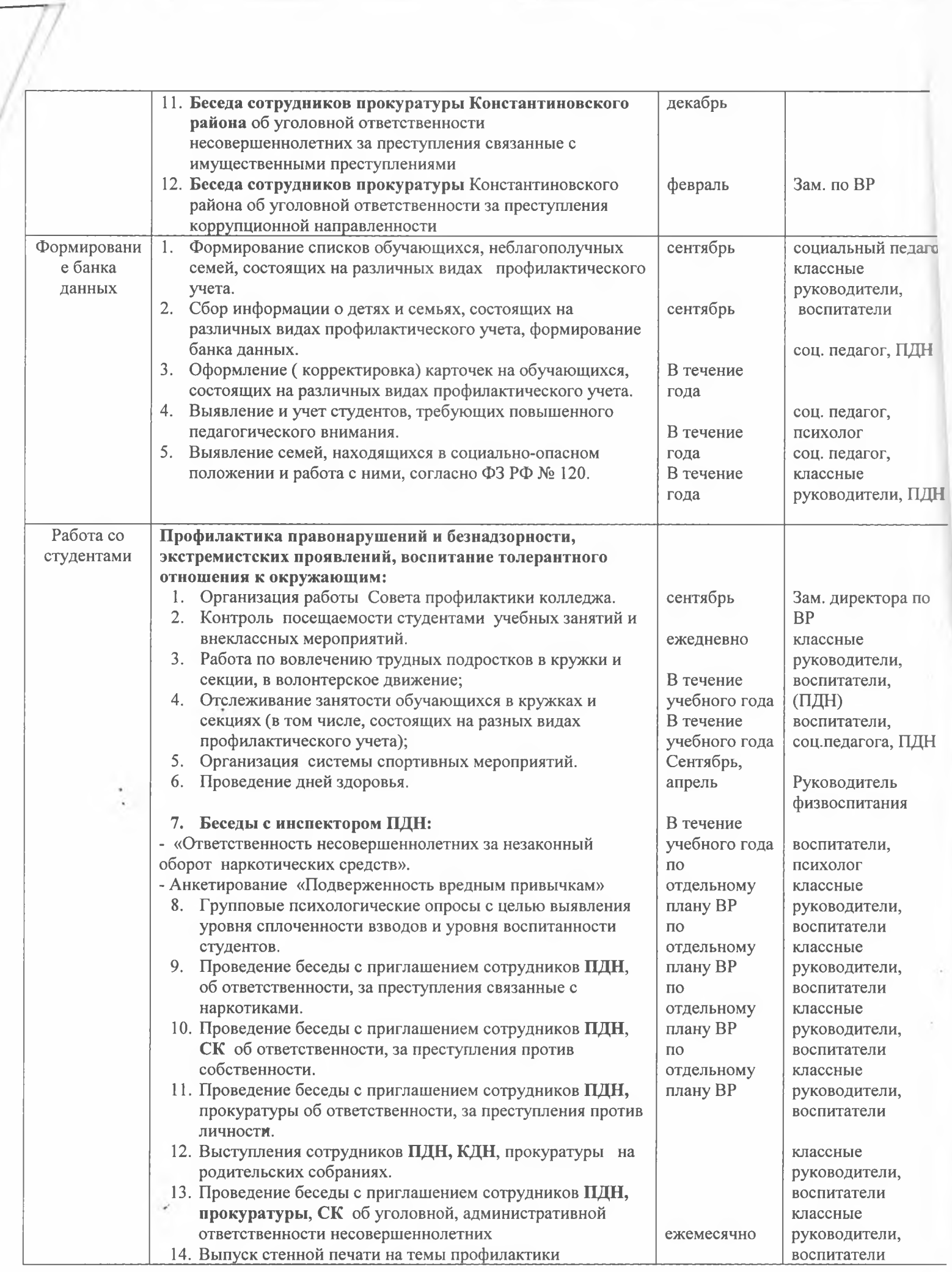

 $\rightarrow$ 

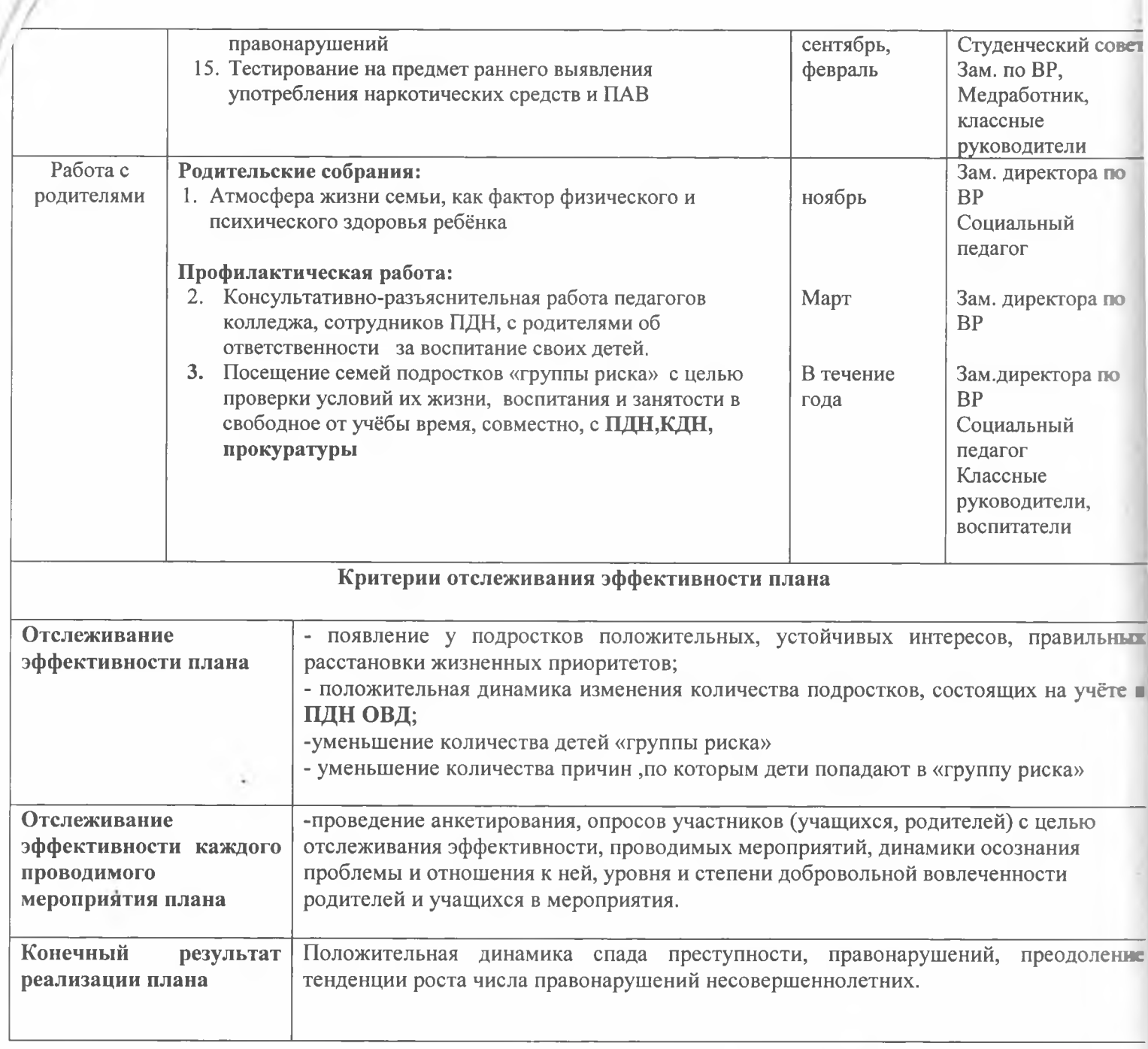

Заместитель директора по ВР

Alphard

А.А. Комиссаров

«<sup>22</sup>» июня 2022 года